## **Variations2
Experimental
Search:
Logs
Analysis
Findings
&
Recommendations**

## **Introduction**

Variations is a digital music library system that provides online access to selected recordings and scores from the Indiana University Cook Music Library for use by IU Bloomington students, faculty, and staff. Variations2 Experimental Search is a search interface for items that have been cataloged for Variations. This content is small in portion compared to the catalog records contained in IU's online library catalog (IUCAT) but the cataloging for Variations is more in-depth. By reviewing the logs for the use of this search interface, it is hoped that evidence can be gathered for what users do when searching Variations and how best those actions can be accomplished in a new web search interface. This new web search interface is part of the Variations/FRBR project currently under development.<sup>1</sup>

Logs
analysis
was
conducted
on
Variations2
Experimental
Search
for
non‐cataloging searches
recorded
to
server
logs
from
March
30
–
May
3,
2008.

The
findings
and recommendations that follow are based solely on this analysis and only apply to the creation of an online web search interface for Variations.

Variations2
Experimental
Search
contains
3
types
of
search:
Basic,
Advanced,
and Keyword.

Basic
Search
is
constructed
of
the
following
fields:

Creator/Composer, Work Title, Performer/Conductor, and the following filters: Media Format and Key. Advanced Search is constructed of the same fields and filters as Basic Search with the
addition
of
the
following
fields:
Recording/Score
Title,
Other
Contributor, Publisher,
and
Subject
Heading.

Keyword
Search
includes
a
Keyword
search
field and
the
Media
Format
filter.

This logs analysis report will look at the use of the search forms and not at the success
or
failure
of
the
search
results
or
the
users'
use
of
those
search
results. Without having the user present to interpret the search results, any conclusions gathered
from
the
logs
regarding
the
usefulness
of
a
search
would
be
inherently unreliable.

# **Overall
Searches**

There
were
2,
454
non‐cataloging
searches
conducted
in
797
sessions
from
March 30
–
May
3,
2008.2

The
average
number
of
searches
conducted
per
session
was
3, with the top number of searches in a single session being 39.

The following provides the total number of searches for each type of search: Basic (2,172),
Advanced
(94),
and
Keyword
(188).

<sup>&</sup>lt;sup>1</sup> Information on the IMLS grant-funded Variations/FRBR project is available at http://www.dlib.indiana.edu/projects/vfrbr/

<sup>&</sup>lt;sup>2</sup> Since users must log in to use the system, a user logging in to perform cataloging functions is identified in the logs with a type of session labeled "IU\_CATALOGING." Only searches that did not contain that labeling in the logs were used in this analysis.

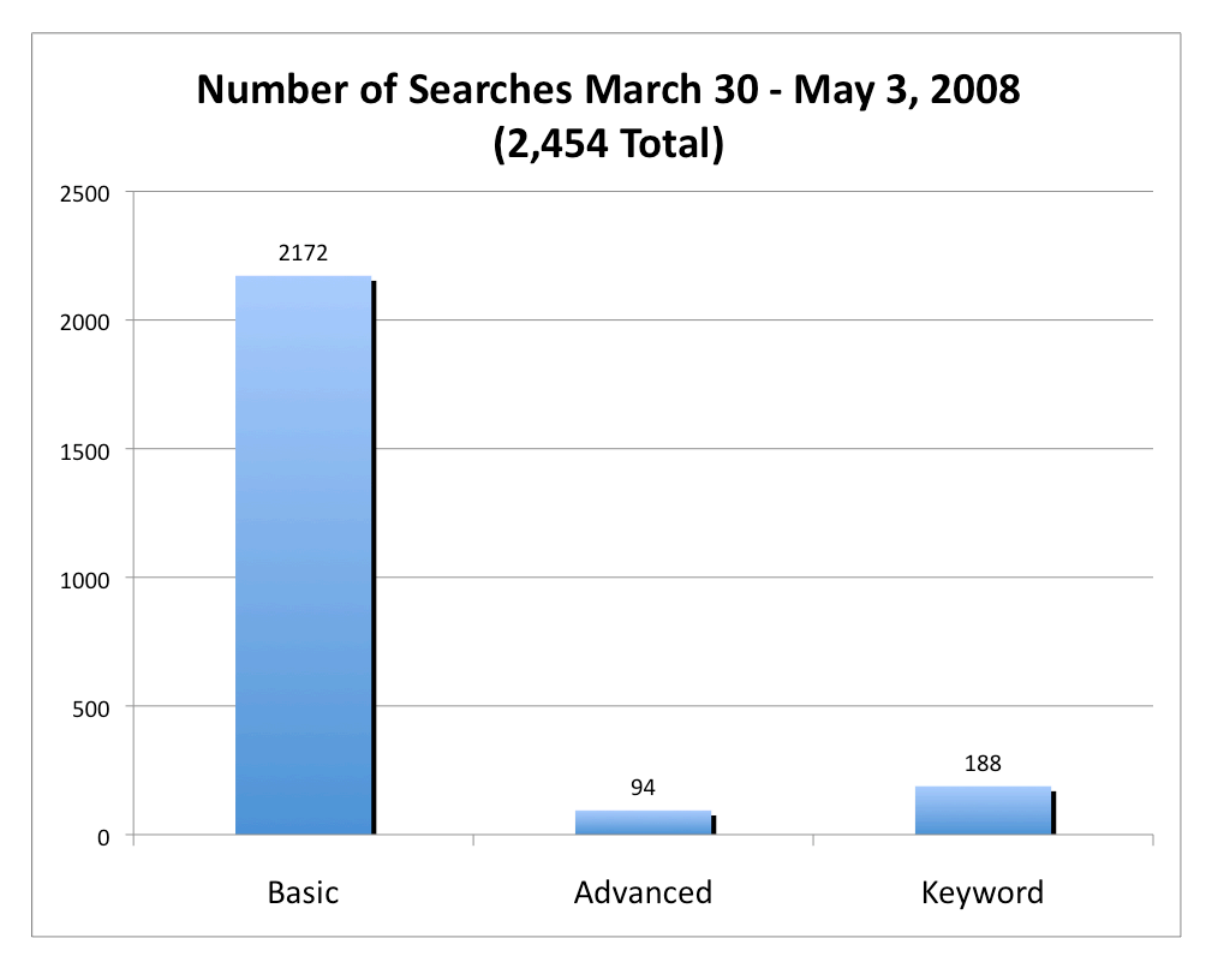

Basic
Search
was
used
the
most
by
far,
probably
due
to
the
fact
that
it
is
the
default search
option.

The
unique
search
terms
listed
for
Basic
Search
show
that
most searches
for
Composer
were
for
names
of
people
or
groups,
most
Work
Title searches were for titles of music (or at least types of music – "sonata," "Symphony," "Concerto"),
and
most
Performer
searches
were
also
for
names
of
people
or
groups. So the audience for this search interface appears to understand the search fields; the labeled
search
fields
appear
to
mean
something
in
Basic
Search.

Keyword Search was the 2<sup>nd</sup> most-used search, but lagged severely behind Basic Search. It was used twice as much as Advanced Search and shows a mixture of people
and
group
names,
musical
types/titles,
in
addition
to
call
numbers,
URLs, complex
Boolean
searches,
and
instrumentation.

Advanced Search offers more options for searching than Basic Search but those options were used very little and sometimes incorrectly (for example, a search for the
call
number
"LP
.T6177
K2.1"
was
conducted
as
a
Recording/Score
Title
search). Relatively
little
difference
exists
between
the
use
of
Advanced
Search
and
Basic Search and can be viewed visually in the following 2 pie charts which show a heavy use of the Creator and Work Title search fields with more limited use of the other fields and filters, particularly those in Advanced Search that are unique to that

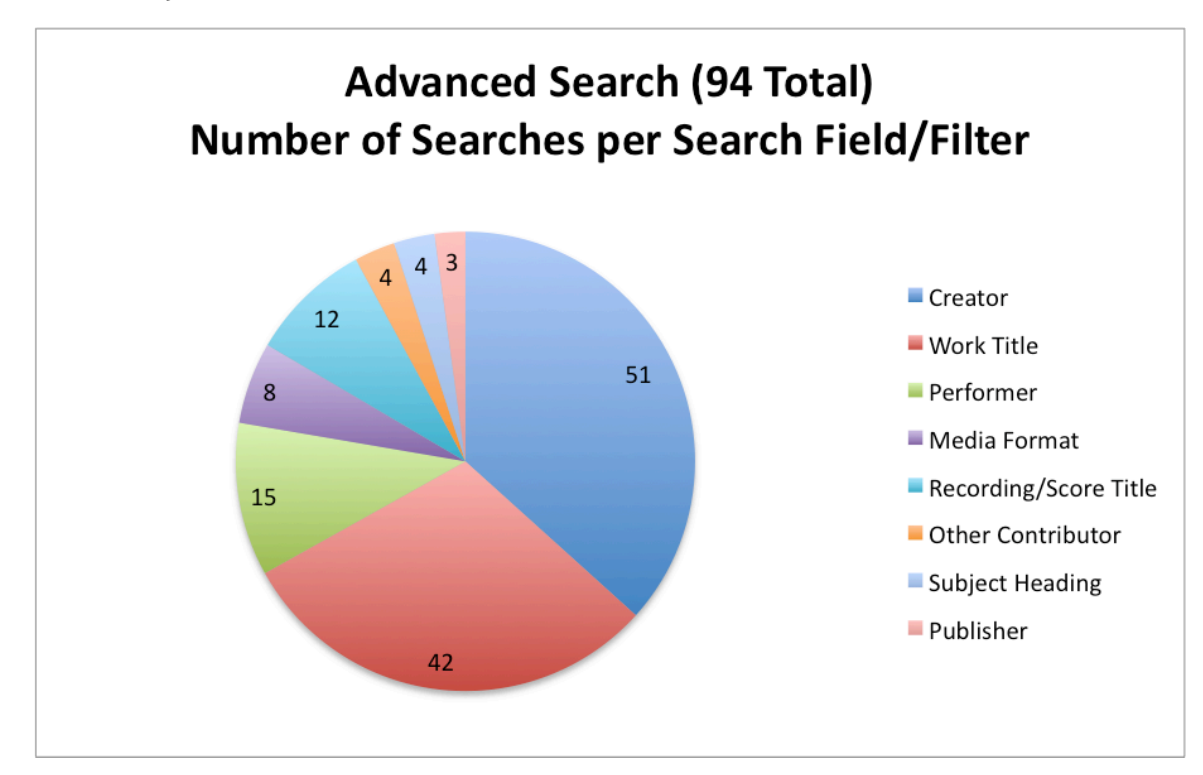

search
form
(Recording/Score
Title,
Other
Contributor,
Subject
Heading,
and Publisher).

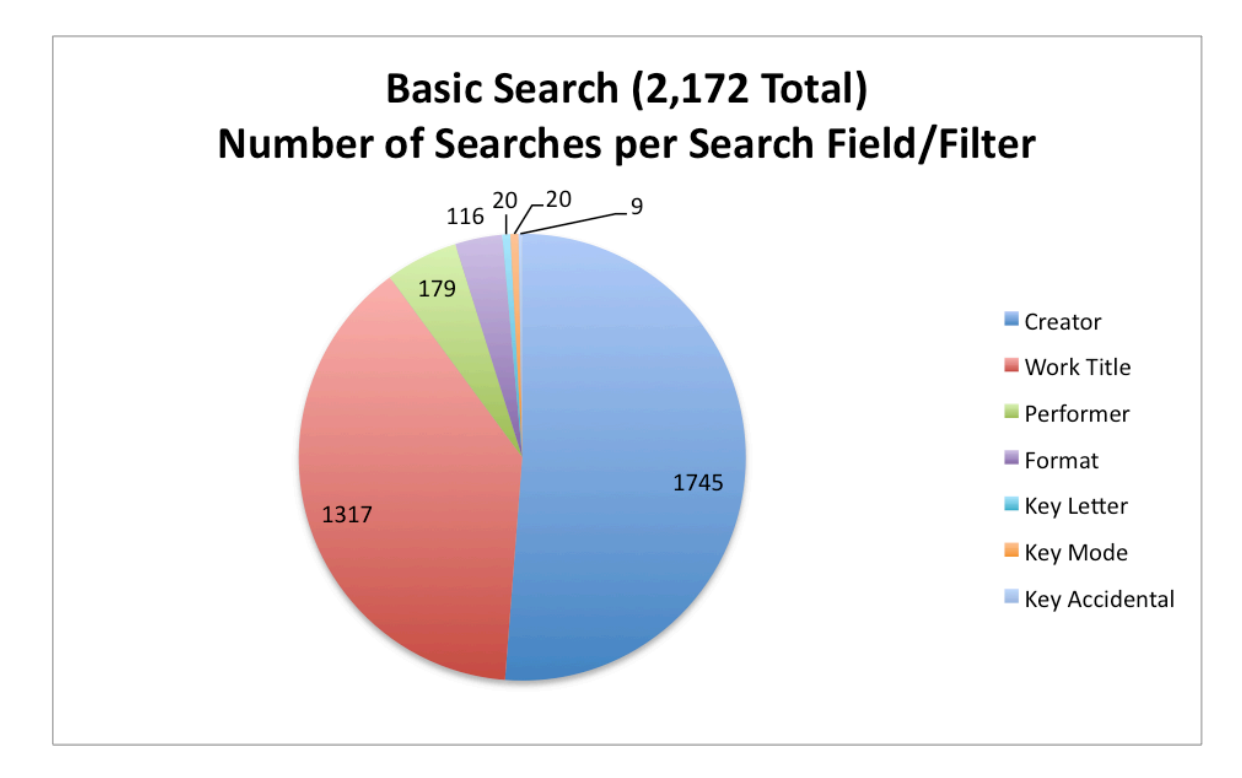

There
were
many
instances
of
misspellings
in
the
search
terms
entered
throughout the logs (i.e., "Piao Trio", "la triviata", "marrige of", "ainadanar", "Brhams", "hoagy carmicheal",
"Medelssohn").

A
complete
analysis
of
all
misspellings
is
unknowable since user intentions are unknown, but verifiable misspellings, such as the examples previously
listed
show
in
at
least
69
of
the
2,454
searches.

Even
though
this
number appears
small
(3%
of
total
searches),
the
effect
of
a
misspelled
search
term
is detrimental to the user's experience and can lead to unnecessary frustration and failed searches.<sup>3</sup> Spelling help or suggestions are currently not provided when search
terms
are
being
entered
and
this
does
affect
users.

<sup>&</sup>lt;sup>3</sup> Willson, Rebekah and Lisa M. Given. (2008). The Effect of Misspellings on Information Retrieval in Online Public Access Catalogues. In *Proceedings of the 36<sup>th</sup> annual conference of the Canadian* Association for Information Science (CAIS), University of British Colombia, Vancouver, June 5-7, 2008. Retrieved
March
18,
2009,
from
http://www.cais‐acsi.ca/proceedings/2008/willson\_2008.pdf

### **Basic
searches**

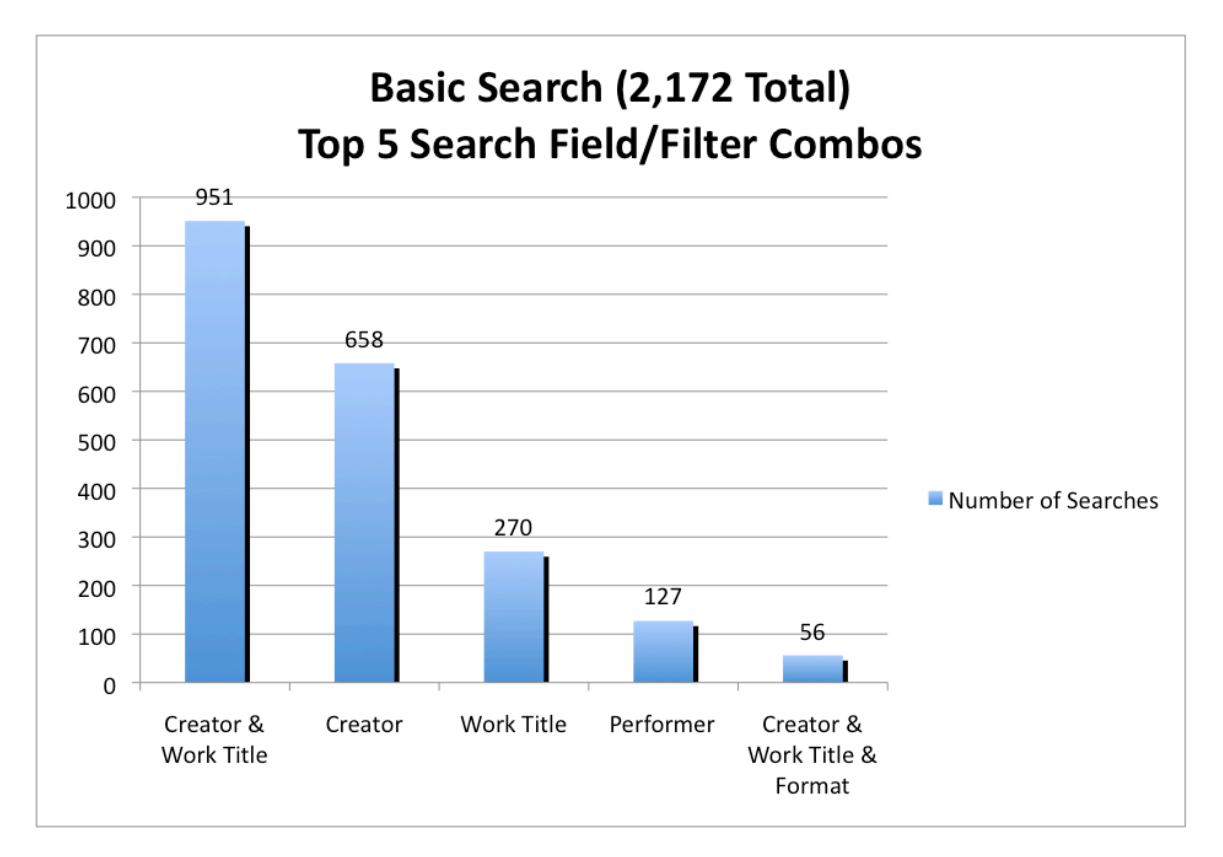

Most
Basic
Search
searches
were
for
Creator
and
Work
Title
(951)
with
searches
for just
Creator
(658),
just
Work
Title
(270)
and
just
Performer
(127)
following. Overall, however, the spread was pretty even between searches that used 1 search field or filter (1058) and searches that used 2 search fields or filters (1015).

Other interesting facts that might point out topics in courses for that time of year (the
final
month
of
the
Spring
2008
semester):
"Beethoven"
was
by
far
the
top Creator
search
(162).

"Symphony"
was
the
top
Work
Title
search
(44)
followed
by "Ainadamar"
(27).

One
puzzling
detail
in
the
logs
structure,
not
the
data:

The
search
interface
shows Media Format listing all format options for searching. However, the logs show searches for "format" and searches for "format(type)" as two distinct search filters. The only 3 selections that were ever made for format (type) were All Recordings (67),
All
Scores
(33),
and
All
Encoded
Scores
(1).

The
only
3
selections
that
were made for format were CD (10), Full Score (3), and Reduced Score (2). All other search fields or filters (Performer, Key Letter, Key Mode, and Key Accidental) were not
used
much
or
did
not
have
many
unique
search
terms
used
repeatedly (Performer
had
many
singularly
unique
searches).

## **Advanced
searches**

Over half of all Advanced Search searches contained Creator (51) while just under half contained Work Title (42). Only half of all the searches for Creator and Work Title
combined
them
together
though
(27).

Of
the
94
Advanced
Search
searches,
61 of them used only 1 search field or filter, 25 used 2 search fields or filters, and 8 searches used 3 or 4 search fields or filters. In relative comparison, similar use can be
seen
in
the
Basic
Search
field/filter
combinations.

A
heavy
majority
of
searches in
both
Basic
Search
and
Advanced
Search
used
only
1
or
2
fields
or
filters.

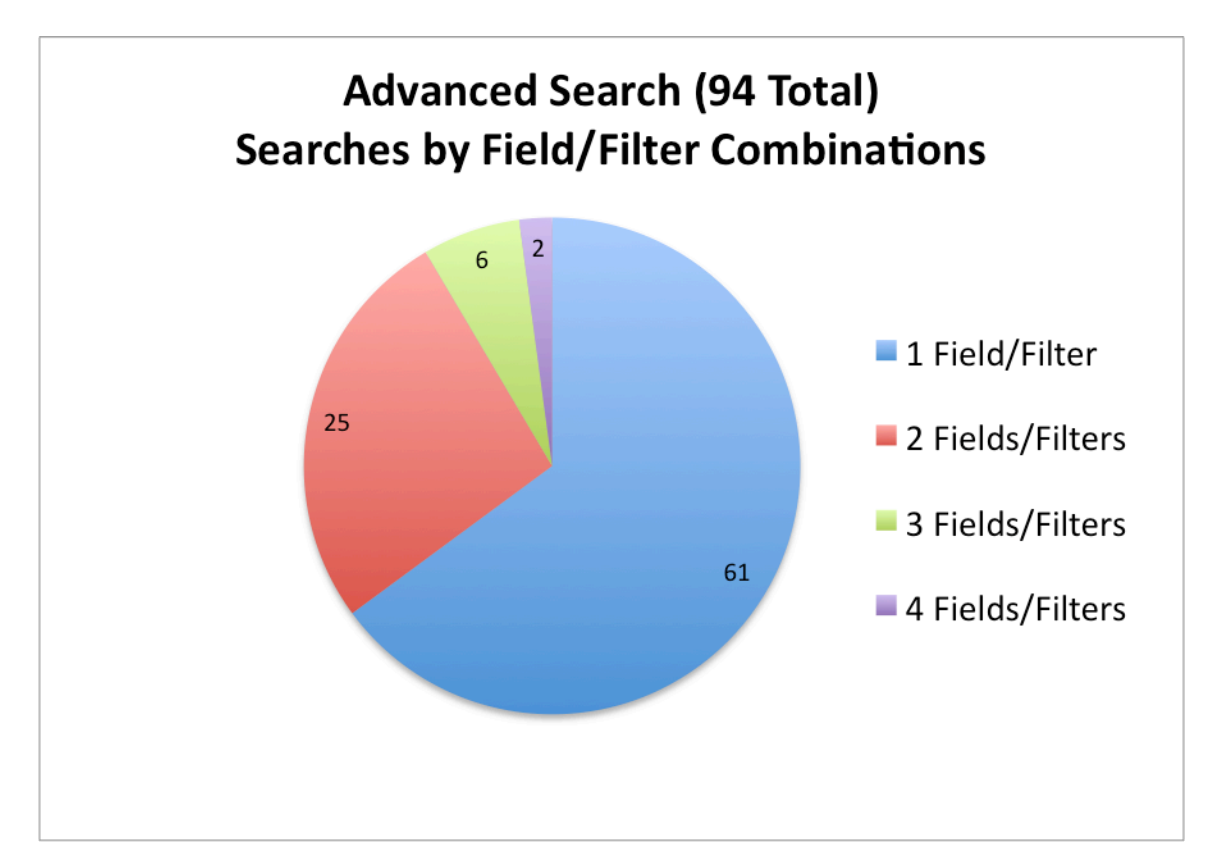

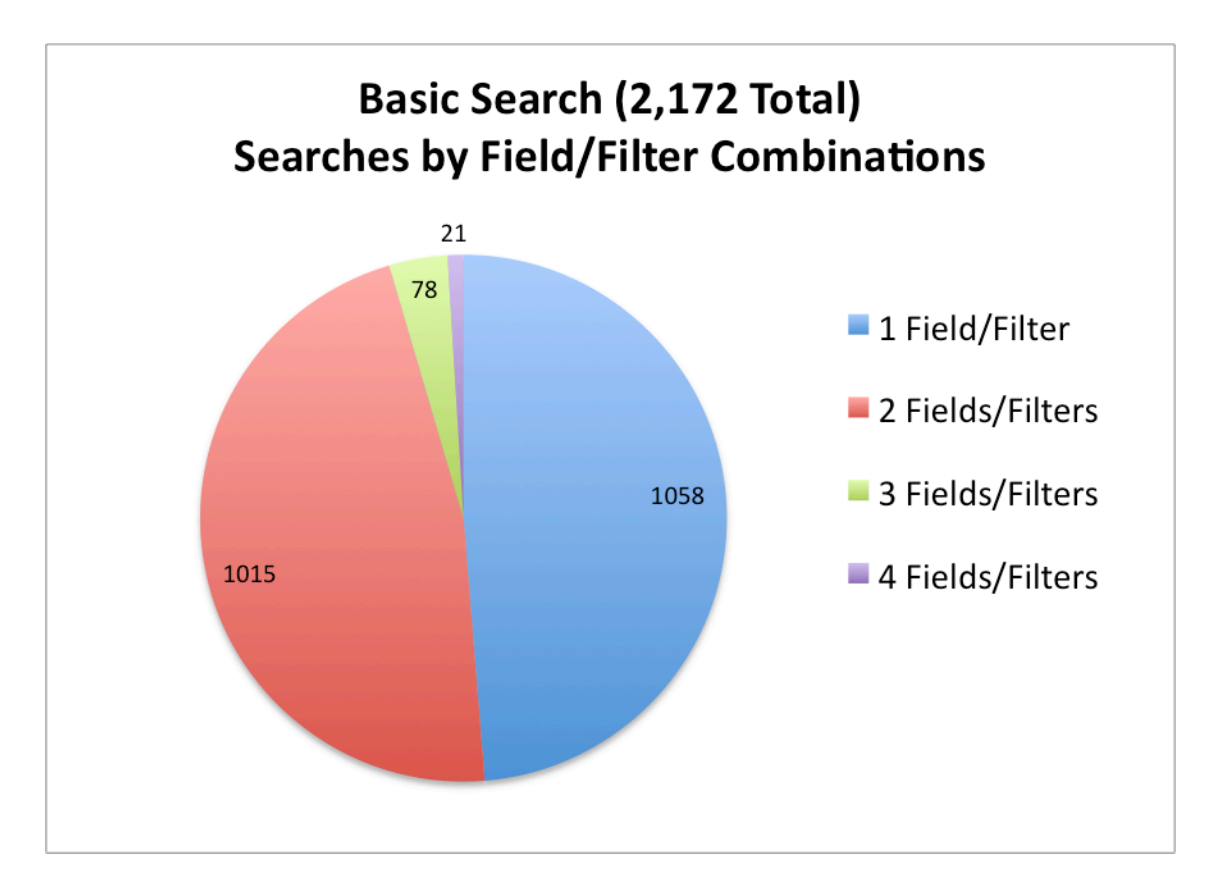

45
sessions
made
use
of
Advanced
Search
and
the
average
number
of
searches
per session
was
2
(the
highest
was
14
searches
in
one
session).

No
search
terms
were heavily
searched
multiple
times.

# **Keyword
searches**

Media Format was only specified for 13 of the 188 Keyword searches and all 13 of those searches used All Recordings as the selected format. Keyword search was used
in
81
different
sessions
and
the
average
number
of
keyword
searches
per session was approximately 2 (the highest was 12 keyword searches in one session). No search term was repeatedly used on a major basis, but "norton anthology" was searched 11 times in Keyword searches, followed by "ainadamar" (8) and "norton" (6).

#### **Recommendations**

The
following
are
recommendations
for
a
web
search
interface
for
Variations
and are
based
solely
on
the
findings
from
the
logs
analysis
previously
described.

### **1. Combine
Basic
and
Advanced
into
one
search
form.**

Based
on
data
from
the
logs,
Advanced
Search
was
not
used
nearly
as
much as
the
Basic
Search
and
when
Advanced
Search
was
used,
it
was
mostly
used the
same
way
as
Basic
Search
(searches
for
Composer
and/or
Work
Title). Providing the simplest and most efficient interface for searching will entice users to use the new Variations web search. As such, reducing the number of search
options
from
3
to
2
(a
"regular"
Search
and
a
Keyword
Search)
will simplify the interface. As the new search will be a web-based search interface,
the
additional
options
currently
available
only
in
Advanced
Search could
be
offered
not
by
the
default
search
that
is
loaded
but
in
the
same
form via
a
link
for
"Advanced
Search
Options"
which
could
expand
to
display
those additional
search
fields
(Recording/Score
Title,
Other
Contributor,
Publisher, and
Subject
Heading).

#### **2. Continue
using
labeled
search
fields
and
filters
in
combined Basic/Advanced
Search.**

Offering
the
options
for
specific
searching
through
labeled
search
fields
does seem to be helpful to users, according to the terms entered in the search forms. Much of the searching for Creator/Composer involved names of people
or
groups
and
searches
for
Work
Title
involved
some
kind
of
title
or at least a type of music. In addition, since Keyword Search conducts a fulltext search, the default of a focused search for the composer "glass" or the work title "glass" versus "glass" anywhere in the item record is preferable.<sup>4</sup>

### **3. Provide
spelling
help
and/or
suggestions.**

The logs are recording spelling mistakes when users enter search terms into the
Variations
search
form.

Any
sort
of
spelling
help
that
can
be
provided will improve the searching experience. This could include a pre-set list of authority names and titles or a  $3<sup>rd</sup>$  party spell-checker that would work as users
are
typing
terms
into
the
search
fields
or
a
"Did
you
mean…"
link
or other spelling suggestions linked for searching after the search has completed,
or
a
combination
of
any
of
these
options.

<sup>4</sup> Keyword
Search
functionality
based
on
information
from *Variations2
User
Guide:
Searching*. Retrieved
March
18,
2009,
from
http://variations2.indiana.edu/use/search.html.